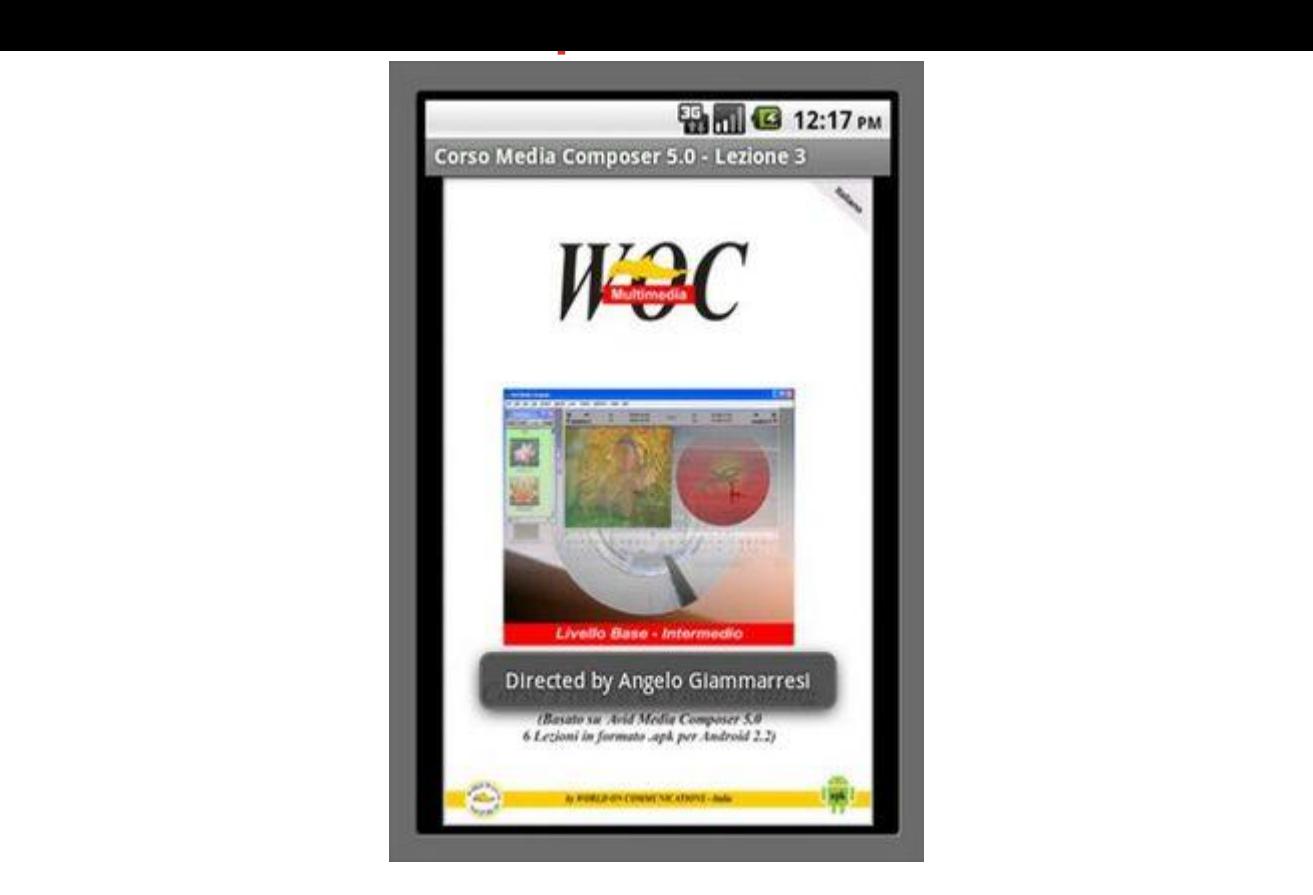

## [DOWNLOAD HERE](http://downloadpdfs.net/getfile.php?prd=139733810)

APPLICAZIONE PER ANDROID 2.2 - [Corso di Editing Video con](http://downloadpdfs.net/getfile.php?prd=139733810) Avid Media Composer v.5 - Lezione 3a - 2 parti video Questo Corso di editing video nasce dallesperienza del realizzatore che da anni lavora nel settore delle produzioni multimediali ed ha realizzato circa 80 documentari su diversi paesi del mondo, inoltre ha insegnato regia e montaggio in diversi corsi di formazione professionale. Il corso si articola in 6 lezioni comprendenti 11 video clip per un totale di circa 90 minuti. Questa lezione comprende una nota introduttiva scritta con dei suggerimenti utili e due clip video per una durata complessiva di circa 18 minuti. Il corso stato ideato con una struttura propedeutica alla interessante arte del montaggio in generale, di conseguenza alla fine delle lezioni si saranno appresi gli elementi fondamentali del montaggio che opportunamente modificati, possono essere usati con qualsiasi altro programma di video-editing. Visto il costante e meritato sviluppo di sistemi tablet/smartphone basati su Android abbiamo deciso di realizzare 6 applicazioni indipendenti che racchiudono lintero corso. Ciascuna applicazione composta da alcune schermate selezionabili dal menu contenenti informazioni generali sul corso, eventuali suggerimenti e note sulla lezione, una o pi clip video in formato .mp4 codec h.264 480x320. Le

apk acquistandolo sul nostro sito wocmultimedia.com CONTENUTO VIDEO DELLE 6 LEZIONI: Lezione 1 - Parte Prima e Seconda Lezione 2 - Parte Terza Lezione 3 - Parte Quarte e Quinta Lezione 4 - Parte Sesta e Settima Lezione 5 - Parte Ottava e Nona Lezione 6 - Parte Decima e Undicesima CONTENUTO DEL CORSO: P1: Introduzione - Impostazioni Iniziali - Personalizzazione Finestre. P2: Schede Progetto - Impostazioni: Audio Settings - Audio Project - Bin - Bin View - Import - Interface. P3: Personalizzazione Tastiera - Impostazioni: Trim - Video Display - Capture - Deck Configuration - Media Creation - Capture Toolset (Acquisizione Immagini) - Batch Capture/Log Shot. Questa Lezione 3 - P4: Bin: Apertura Clip - Bin View - Background Color - Apertura Bin Esterni - Super Bin - AMA Files. P5: Primo Editing - Undo/Redo - Sequenze/Finestra Source - Subclip - Tracce Timeline - Funzioni: Splice In - Add Edit - Lift - Extract. P6: Premontaggio nel Bin - Funzioni: Fill Window - Splice In - Overwrite - Segment Mode Splice In - Segment Mode Overwrite. P7: Overwrite Trim - Ripple Trim - Locators. P8: Quick Transition - Funzione Focus - Segment Effects - Effect Mode - Superimpose - Timewarp - Trim To Fill. P9: Timecode Burn-In - Match Frame - Freeze Frame - Motion Effect - Stabilization Effect - Color Correction. P10: Title Tool/Titolazione - Rendering Effetti Video - Audio Editing. P11: Audio Track Options - Auto Gain - Auto Pan - Mixdown Video - Mixdown Audio - Digital Cut/Export Ideazione e Realizzazione: Angelo Giammarresi - Copyright 2011 World On Communications - Italia - Via Marx 101 - 27024 Cilavegna email: android\_info@wocmultimedia.com

## DOWNLOAD HERE

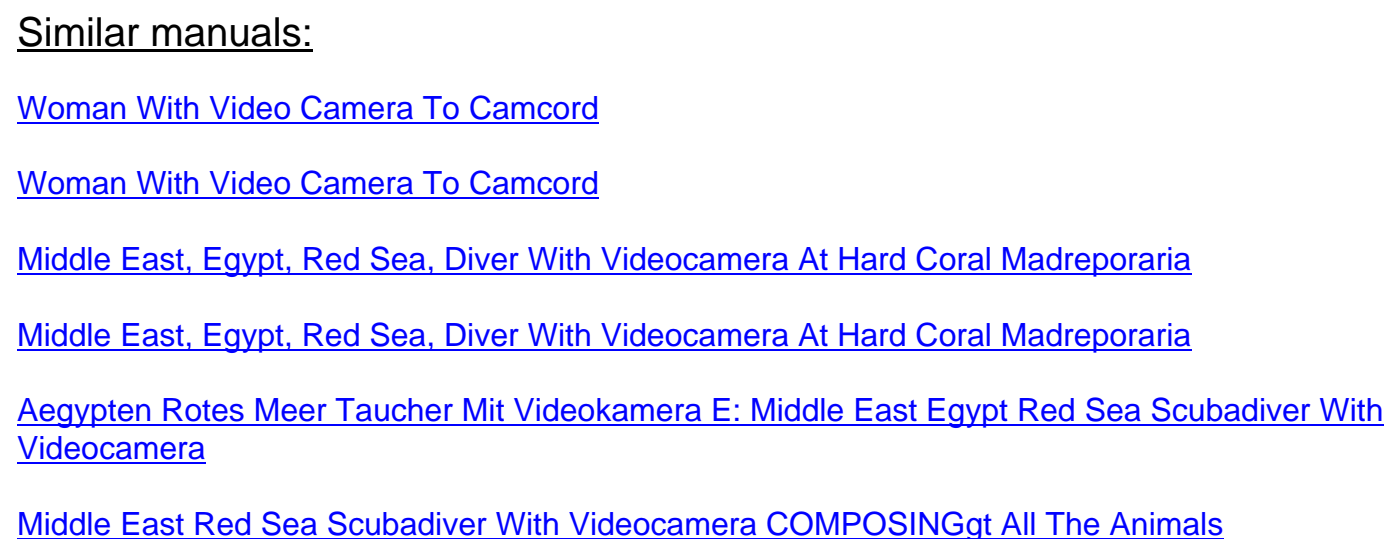

Middle East Egypt Red Sea Scubadiver With Videocamera

[Middle East Egypt Red Sea Scubadiver With Videocamera](http://downloadpdfs.net/getfile.php?prd=2456100)

[Middle East Egypt Red Sea Gorgonian Fan Coral Subergor](http://downloadpdfs.net/getfile.php?prd=2456106)gia Sp With Videographer

**[Solar With Video Control](http://downloadpdfs.net/getfile.php?prd=2456108)** 

[Solar With Video Control](http://downloadpdfs.net/getfile.php?prd=2456171)

[Video Cable](http://downloadpdfs.net/getfile.php?prd=2457677)

[Middle East, Egypt, Red](http://downloadpdfs.net/getfile.php?prd=2457678) Sea, Diver With Videocamera

**[Intercom Sys](http://downloadpdfs.net/getfile.php?prd=2462969)tem With Video Surveillance** 

[Signs QuotNo Trespassingquot And Indication Of Video](http://downloadpdfs.net/getfile.php?prd=2463328) Surveillance, Berlin, Germany

[Businessman Plays A Video Game](http://downloadpdfs.net/getfile.php?prd=2480087)

[Businessman Plays A Video Game](http://downloadpdfs.net/getfile.php?prd=2641424)

[Man Plays Videogames](http://downloadpdfs.net/getfile.php?prd=2642411)

[Man Plays Videogames](http://downloadpdfs.net/getfile.php?prd=2642412)

[Elderly Women Filming](http://downloadpdfs.net/getfile.php?prd=2691460) Each Other With A Video Camera On The Beach, Diffushi Island, Holiday [Island, Southern Ari Ato](http://downloadpdfs.net/getfile.php?prd=2691461)ll, Maldives, Indian Ocean

[Elderly Women Filming Each Other With A Video Camera On The Beach, Diffushi Island, Holiday](http://downloadpdfs.net/getfile.php?prd=2719187) [Island, Southern Ari Atoll, Maldives, Indian Ocean](http://downloadpdfs.net/getfile.php?prd=2719187)

[Businessman Playing Video Games At His Desk](http://downloadpdfs.net/getfile.php?prd=2719188)

[Businessman Playing Video Games At His Desk](http://downloadpdfs.net/getfile.php?prd=2719188)

[Video Cassette Tape](http://downloadpdfs.net/getfile.php?prd=2840520)

[Small Boy Concentrating On Playing A Video Ga](http://downloadpdfs.net/getfile.php?prd=2840521)me On A Handheld Console

[Red-haired Boy Trium](http://downloadpdfs.net/getfile.php?prd=4039435)phantly Balling His Fist After Winning A Video Game On A Handheld Console

[Boy Concentrating On Playing A Video Game On A Handheld Console](http://downloadpdfs.net/getfile.php?prd=4600087)

[Popcorn On A Video Cassette](http://downloadpdfs.net/getfile.php?prd=4600123)

[RCA Cable And Plugs, For Transmission Of Audio And Video Signals](http://downloadpdfs.net/getfile.php?prd=4600177)

[RCA Cable And Plugs For The](http://downloadpdfs.net/getfile.php?prd=4989787) Transmission Of Audio And Video Signals

[RCA Cable And Plugs For The Transmission Of Audio And Video Sign](http://downloadpdfs.net/getfile.php?prd=109587397)als

Digital Video Camerawork - Peter Ward

[Basics Of The Video Production Diary](http://downloadpdfs.net/getfile.php?prd=109587433)

[How Video Works - , Marcus Weise](http://downloadpdfs.net/getfile.php?prd=109617661)

[High Definition Postproduction: Editing](http://downloadpdfs.net/getfile.php?prd=109617733) And Delivering HD Video - Steven E. Browne

[How Video Works - , Diana Weynan](http://downloadpdfs.net/getfile.php?prd=109618269)d

[The Videomaker Guide To Video Production - , Videomaker](http://downloadpdfs.net/getfile.php?prd=109618533)

[Better Location Shooting: Techniques](http://downloadpdfs.net/getfile.php?prd=109618649) For Video Production - Paul Martingell

[Sound, Lighting And Video: A Resource For Worship - Brad](http://downloadpdfs.net/getfile.php?prd=109618701) Herring

[Single-Camera Video Production - Robert B. Musburger, PhD](http://downloadpdfs.net/getfile.php?prd=109618741)

[Audio Postproduction For Digital Video - Jay Rose](http://downloadpdfs.net/getfile.php?prd=109618853)

[DSLR Cinema: Crafting The Film Look With Video - Kurt Lanc](http://downloadpdfs.net/getfile.php?prd=109618961)aster

[The Business Of Media Distribution: Monetizing Fil](http://downloadpdfs.net/getfile.php?prd=110018385)m, TV And Video Content In An Online World - [Jeff Ulin](http://downloadpdfs.net/getfile.php?prd=117868785)

[MobileLernvideo11.flv](http://downloadpdfs.net/getfile.php?prd=131922669)

[New!Soc](http://downloadpdfs.net/getfile.php?prd=131922669)ial Media TakeOver - 8 Videos Included

[Audio Wiring Guide: H](http://downloadpdfs.net/getfile.php?prd=131951518)ow To Wire The Most Popular Audio And Video Connectors - John Hechtman

[Funai H4D-D4482DB HDD & DVD VIDEO RECO](http://downloadpdfs.net/getfile.php?prd=139662650)RDER Service Manual

[Funai HDR-A2835D/HDR-B2735D DVD/Video Cassette Recorder With HDD Service Manual](http://downloadpdfs.net/getfile.php?prd=158636869)